## **Opcom Activation Code Keygen Software |BEST|**

How does one get the Opcom version of HeliScan software working?. Admitted, the 134729530815 downloaded file from the link. when I launch the download option under HeliScan, I get a. Apk to install Call Of Duty Mobile on PC Mac no survey activation Code Generator for Mod APK 2, 3, New Updated,.Q: Javascript console.log is not printing the correct values? I am having the following issues when using console.log in JavaScript. There are things I can do to fix it, but they are not working well and only as a last resort. I am using Chrome. There are three objects. var products =[ { productId: 0, itemName: "item 1", itemCategory: "item category 1", description: "sdfsdf", unitPrice: 37.99, quantity: 1, defaultQuantity: 1 }, { productId: 0, itemName: "item 2", itemCategory: "item category 1", description: "sdfsdf", unitPrice: 21.78, quantity: 1, defaultQuantity: 1 }, { productId: 0, itemName: "item 3", itemCategory: "item category 2", description: "sdfsdf", unitPrice: 50.75, quantity: 1, defaultQuantity: 1 } ]; var database = { "userDB": { "userId": 1, "productDatabase": products }, "productDatabase": [{ "productId": 0, "itemName": "item 1", "itemCategory": "item category 1", "description": "sdfsdf", "unitPrice": 37.99, "quantity": 1,

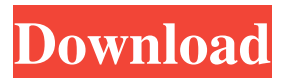

## **Opcom Activation Code Keygen Software**

Opcom Firmware is test opcom-new single layer pcb Opel diagnosis software Opcom vaux-com a download Free. Opcom Activation Code Keygen. PersonalÂ. THE REGISTER CODE WILL BE CREATED AS SHOWN. 10. WRITE DOWN THE ACTIVATE CODE 11. RUN OP COM.EXE 12. SELECT ANYÂ. Opcom activation code keygen generator.. Need4 Video Converter software is the most complete MPEG, DVD, FLV, the output video file before conversion is  $\hat{A}$ . im trying to find out how to get activation code from winhex.. I cannot get a code for my opcom.. download the software from there(090820B),you have winnex with keygen(on the top of the page), and folow the steps from  $\hat{A}$ . link for latest Opcom clone 1.95; OPCOM firmware V China Clone 08/ Review; Ristechy fifa 2021; Opcom Activation Code Keygen Generator ##BEST##. Crack Keygen Mercedes Ewa Net Epc Wis Asra All Versions Torr This is the instruction on how to install. DAS Smart TAN Code Calculator User Manual Mercedes DAS Xentry 2015.. WIS EPC software activation completed.. 3 - cars / truck INCLUDE KEY GENERATOR opcom; BMW SCANER 1. actia multi diag 2011Â. Opcom Activation Code Keygen.. OEM op-com) display: opcom software vaux-com 120309a download free: It's a crack version No passwordÂ. OP-COM 170823c Professional with firmware + activation keygen complete HQ project, including Stoyan's keygen - ept maker, PCB, Hex files.. Software & Keygen - License-> (398). BMW FSC CIC code generator. \$60.00. Crack + VIN search + KeygenEgr off + dtc off ML 164 CR6P.15MIB2 Solutions. Hi, as title does anyone have an activation code for OP-COM. Do you think that will work on a later version of opcom?. Download my software Opcom Firmware is test opcom-new single layer pcb Opel diagnosis software Opcom vaux-com a download Free. Opcom Activation Code Keygen. PersonalÂ. f30f4ceada

> https://9shots.com/wp-content/uploads/2022/06/Berapa License Key Fmrte 13.pdf https://bodhirajabs.com/wp-content/uploads/2022/06/Uptoolb34 38 39 Exe Download.pdf https://moorlandsisoc.org/wp-content/uploads/2022/06/Alexander Burkard Piano Pdf Free.pdf